## Package 'kexpmv'

January 11, 2018

<span id="page-0-0"></span>Type Package Title Matrix Exponential using Krylov Subspace Routines

Version 0.0.3

Author Meabh G. McCurdy <mmccurdy01@qub.ac.uk>

Maintainer Meabh G. McCurdy <mmccurdy01@qub.ac.uk>

**Depends** methods, SparseM,  $R$  ( $>= 3.0.2$ )

**LinkingTo** Rcpp  $(>= 0.11.0)$ 

Copyright See kexpmv/inst/notes/LAPACK\_LICENSE.txt for src/lapack.f.

Description Implements functions from 'EXPOKIT'

(<https://www.maths.uq.edu.au/expokit/>) to calculate matrix exponentials, Sidje RB, (1998) <doi:10.1145/285861.285868>. Includes functions for small dense matrices along with functions for large sparse matrices. The functions for large sparse matrices implement Krylov subspace methods which help minimise the computational complexity for matrix exponentials. 'Kexpmv' can be utilised to calculate both the matrix exponential in isolation along with the product of the matrix exponential and a vector.

License GPL  $(>= 2)$ 

LazyData yes

ByteCompile true

NeedsCompilation yes

Repository CRAN

Collate 'kexpmv.R'

RoxygenNote 6.0.1

Date/Publication 2018-01-11 14:19:23 UTC

### R topics documented:

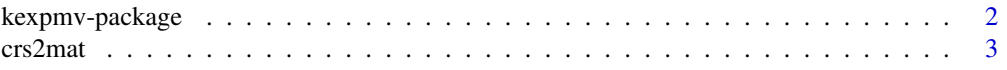

<span id="page-1-0"></span>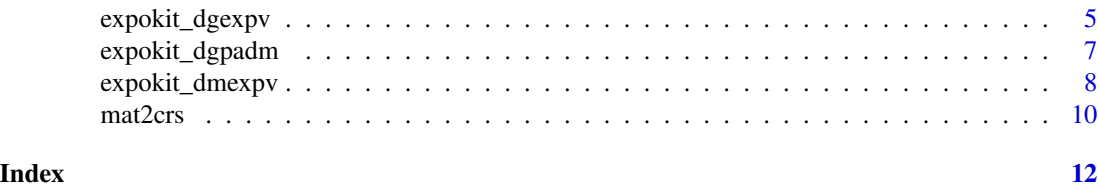

kexpmv-package *Matrix exponentiation using Krylov subspace routines*

#### **Description**

Matrix Exponential using Krylov subspace routines

#### Details

This package utilises some of the matrix exponential routines included in EXPOKIT ([http://](http://www.maths.uq.edu.au/expokit/) [www.maths.uq.edu.au/expokit/](http://www.maths.uq.edu.au/expokit/)), which is software designed to calculate matrix exponentials for both small dense and large sparse matrices. The use of Krylov subspace methods implemented within these routines should result in more efficient computations.

The EXPOKIT software was developed by Roger B. Sidje. Nicholas J. Matzke went on to adapt this software for the R package Rexpokit, which enables users to make use of EXPOKIT, a FORTRAN library, within an R environment. Kexpmv uses the foundations of Rexpokit with the aim of making computing matrix exponentials more efficient, especially for large sparse matrices which can often be computationally complex.

Permission to distribute the EXPOKIT source under GPL was obtained from Roger B. Sidje.

EXPOKIT includes functions for exponentiating both small dense matrices and large sparse matrices. Fast and efficient matrix exponentiation is needed for different application areas, i.e. Markov models. This package allows the user to calculate both the matrix exponential in isolation as well as the matrix exponential with the product of a vector, which is essential for multi-state Markov models. Both expokit\_dgexpv and expokit\_dmexpv functions can compute both of these calculations with the use of the vector arguement.

When the matrix has large dimensions and is sparse in nature, this means the matrix has a high volume of elements equal to zero. Similiar to EXPOKIT this package transforms the matrix into Compressed Row Storage (CRS) format before the matrix exponentiation is performed. See functions mat2crs and crs2mat for more details.

#### Acknowledgements/sources

1. Nicholas Matzke <nickmatzke.ncse@gmail.com> helped greatly with the initial setup of the package. See his Rexpokit for another R implementation of EXPOKIT routines.

#### <span id="page-2-0"></span>crs2mat 3

2. EXPOKIT, original FORTRAN package, by Roger B. Sidje <rbs@maths.uq.edu.au>, Department of Mathematics, University of Queensland, Brisbane, QLD-4072, Australia, (c) 1996-2013 All Rights Reserved. Sidje has given permission to include EXPOKIT code in this R package under the usual GPL license for CRAN R packages. For the full EXPOKIT copyright and license, see expokit\_copyright.txt under inst/notes.

3. The development of this package was helped by advice and discussions with my PhD supervisors Adele Marshall and Karen Cairns.

#### Examples

```
library(kexpmv)
# Construct a square (nxn) matrix
mat=matrix(c(-0.071207, 0.065573, 0.005634, 0, -0.041206, 0.041206, 0, 0, 0),
nrow=3, byrow=TRUE)
# Define value for t
t = 15# Exponentiate this matrix using DGPADM for t = 15
OutputMat = expokit_dgpadm(mat = mat, t = t, transpose\_needed = TRUE)
print(OutputMat)
# Construct column (nx1) vector
v = matrix(0, 3, 1)v[1] = 1# Exponentiate the matrix using DMEXPV for t = 15 with the product of vector v.
OutputMat = expokit_dmexpv( mat = mat, t = t, vector = v, transpose_needed = TRUE,
transform_to_crs = TRUE)
# Print corresponding (nx1) results vector
print(OutputMat$output_probs)
# Print message to determine whether the mxstep value needs increased. If NULL
# then mxstep value is valid.
print(OutputMat$message)
# Exponentiate the matrix using DGEXPV for t = 15.
OutputMat = expokit_dgexpv mat = mat, t = t, vector = NULL, transpose_needed = TRUE,
transform_to_crs = TRUE)
print(OutputMat$output_mat)
print(OutputMat$message)
# Functions DMEXPV and DGEXPV are very similiar, with the only difference being DMEXPV
# carries out an additional check for Markov chains.
```
crs2mat *Convert a CRS-formatted matrix to standard square format*

#### Description

The EXPOKIT's DMEPXV and DGEXPV functions both deal with sparse matrices. These matrices have a lot of zeros, and can therefore be stored more efficiently by converting the matrix into CRS (Compressed Row Storage) format.

#### Usage

crs2mat(mat, n)

#### Arguments

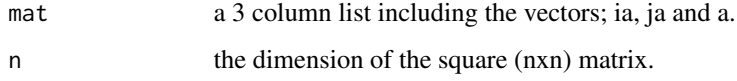

#### Details

In EXPOKIT and its wrapper functions, a CRS-formatted matrix is input as 3 vectors:

ia = row pointer. This vector stores the location in the 'a' vector that is the first non-zero element in a row.

ja = column indices for non-zero elements.

a = non-zero elements of the matrix.

This function takes a 3-column list CRS matrix and converts it back to standard square format.

#### Author(s)

Meabh G. McCurdy <mmccurdy01@qub.ac.uk>

#### Examples

```
# Create a CRS format matrix
ia = c(1, 2, 4, 6)ja = c(1, 1, 2, 1, 2)a = c(-0.071207, 0.065573, -0.041206, 0.005634, 0.041206)crsmat=list(ia, ja, a)
# Convert CRS format matrix to square format
n = 3mat = crs2mat(crsmat, n)
print(mat)
```
<span id="page-4-0"></span>

#### Description

This function converts a matrix to CRS format and exponentiates it via the EXPOKIT dgexpv function with the wrapper functions wrapalldgexpv\_ and dgexpv\_ around DGEXPV. This function can be used to calculate both the matrix exponential in isolation or the product of the matrix exponential with a vector. This can be achieved by modifying the vector variable as shown below.

#### Usage

```
expokit_dgexpv(mat = NULL, t = 15, vector = NULL,transpose_needed = TRUE, transform_to_crs = TRUE, crs_n = NULL,
  anorm = NULL, mxstep = 10000, tol = as.numeric(1e-10)
```
#### Arguments

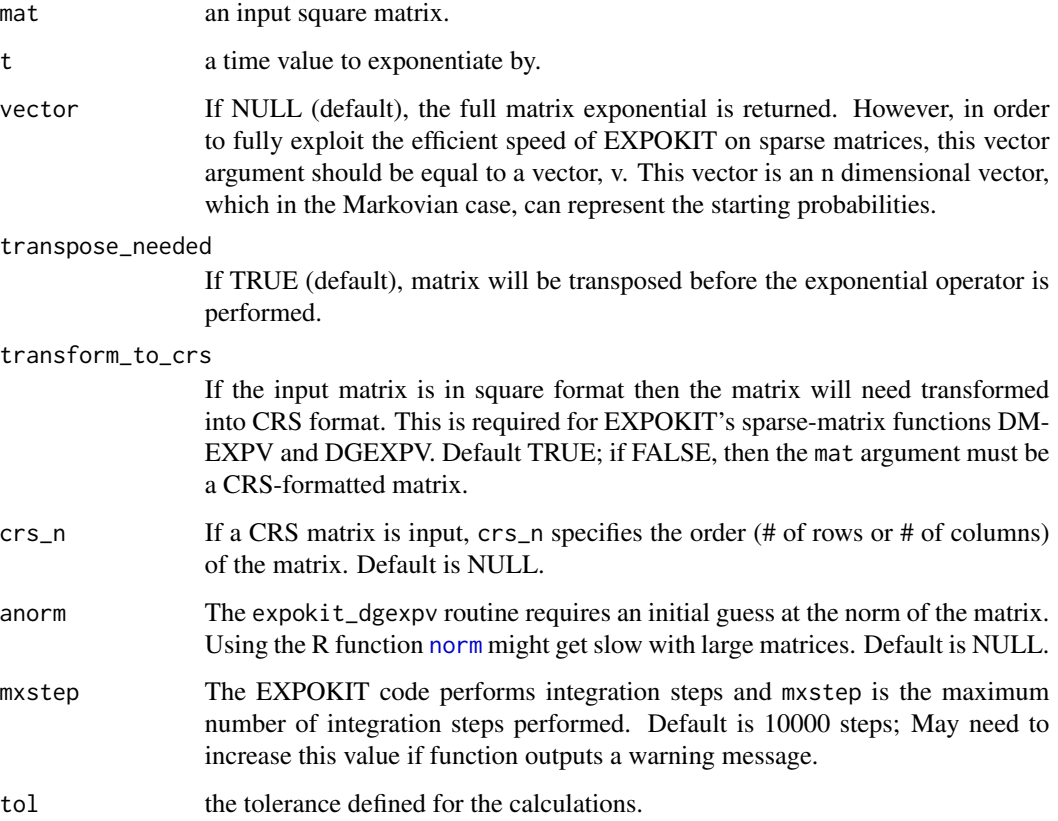

#### Details

NOTE: When looking at DGEXPV vs. DMEXPV. According to the EXPOKIT documentation, the DGEXPV routine should be faster than DMEXPV. This is a result of the additional check the DM-EXPV routine runs to check whether the output values satisfy the conditions needed for a Markovian model, which is not done in DGEXPV.

From EXPOKIT:

- \* The method used is based on Krylov subspace projection
- \* techniques and the matrix under consideration interacts only
- via the external routine 'matvec' performing the matrix-vector
- \* product (matrix-free method).

It should be noted that both the DMEXPV and DGEXPV functions within EXPOKIT require the matrix-vector product  $y = A^*x = Q^*x$  i.e, where A is the transpose of Q. Failure to remember this leads to wrong results.

CRS (Compressed Row Storage) format is a compressed format that is required for EXPOKIT's sparse-matrix functions such as DGEXPV and DMEXPV. However this format is not necessary in EXPOKIT's padm-related functions.

This function is recommended for large sparse matrices, however the infinity norm of the matrix proves to be crucial when selecting the most efficient routine. If the infinity norm of the large sparse matrix is approximately >100 may be of benefit to use the expokit\_dgpadm function for faster computations.

#### Author(s)

Meabh G. McCurdy <mmccurdy01@qub.ac.uk>

#### Examples

```
# Make a square (n x n) matrix A
# Use expokit_dgexpv to calculate both exp(At) and exp(At)v, where t is a
# time value and v is an n dimensional column vector.
mat=matrix(c(-0.071207, 0.065573, 0.005634, 0, -0.041206, 0.041206, 0, 0, 0),
nrow=3, byrow=TRUE)
# Set the time variable t
t=15
# Exponentiate with EXPOKIT's dgexpv to obtain the full matrix exponential
OutputMat = expokit_dgexpv(mat=mat, t=t, transpose_needed=TRUE, vector=NULL)
print(OutputMat$output_mat)
print(OutputMat$message)
```
# Can also calculate the matrix exponential with the product of a vector.

#### <span id="page-6-0"></span>expokit\_dgpadm 7

```
# Create the n dimensional vector
v = matrix(0, 3, 1)v[1] = 1# Exponentiate with EXPOKIT's dgexpv
OutputMat = expokit_dgexpv(mat=mat, t=t, transpose_needed=TRUE, vector=v)
print(OutputMat$output_probs)
print(OutputMat$message)
# If message is 'NULL' then no error has occured and the number of
# mxsteps defined in the function is acceptable.
```
expokit\_dgpadm *EXPOKIT dgpadm matrix exponentiation on a square matrix*

#### Description

This function exponentiates a matrix via the EXPOKIT padm function.

#### Usage

```
expokit_dgpadm(mat = NULL, t = 15, transpose_{need} = TRUE)
```
#### **Arguments**

mat an input square matrix. t time value to exponentiate by. transpose\_needed If TRUE (default), matrix will be transposed.

#### Details

From EXPOKIT:

- \* Computes exp(t\*H), the matrix exponential of a general matrix in
- \* full, using the irreducible rational Pade approximation to the
- \* exponential function exp(x) =  $r(x) = (+/-)(1 + 2*(q(x)/p(x)))$ ,
- \* combined with scaling-and-squaring.

This function is recommended when dealing with small dense matrices. However it can also be used for large sparse matrices when the infinity norm is approximately >100.

#### Author(s)

Meabh G. McCurdy <mmccurdy01@qub.ac.uk> Nicholas J. Matzke <nickmatzke.ncse@gmail.com>

#### Examples

```
# Define input matrix to be exponentiated
mat=matrix(c(-0.071207, 0.065573, 0.005634, 0, -0.041206, 0.041206, 0, 0, 0),
nrow=3, byrow=TRUE)
# Define value of t
t=15# Exponentiate with EXPOKIT's dgpadm
Pmat = expokit_dgpadm(mat=mat, t=t, transpose_needed=TRUE)
print(Pmat)
```
expokit\_dmexpv *EXPOKIT dmexpv matrix exponentiation on a square matrix*

#### Description

This function converts a matrix to CRS format and exponentiates it via the EXPOKIT dmexpv function with the wrapper functions wrapalldmexpv\_ and dmexpv\_ around dmexpv. This function can be used to calculate both the matrix exponential in isolation or the product of the matrix exponential with a vector. This can be achieved by modifying the vector variable as shown below.

#### Usage

```
expokit_dmexpv(mat = NULL, t = 15, vector = NULL,
  transpose_needed = TRUE, transform_to_crs = TRUE, crs_n = NULL,
  anorm = NULL, mxstep = 10000, tol = as . numeric(1e-10)
```
#### Arguments

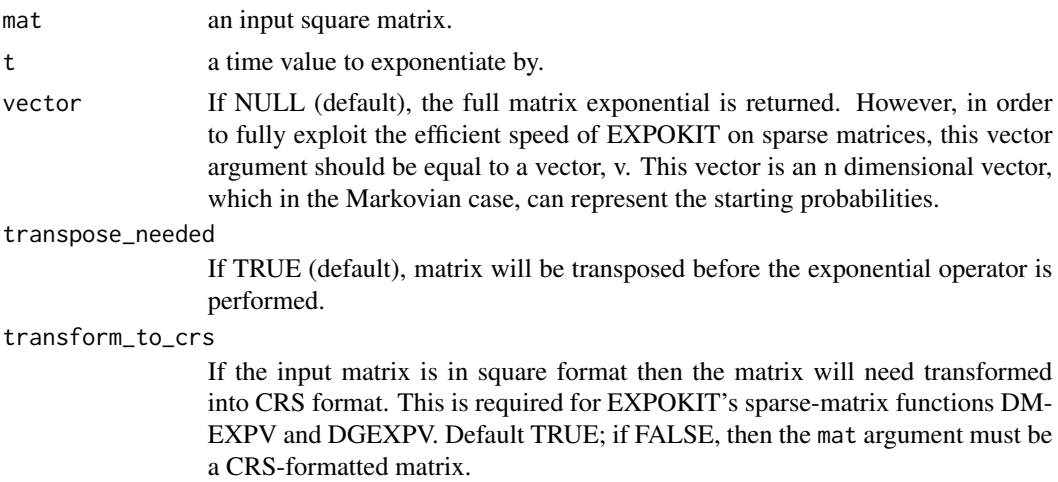

<span id="page-7-0"></span>

<span id="page-8-0"></span>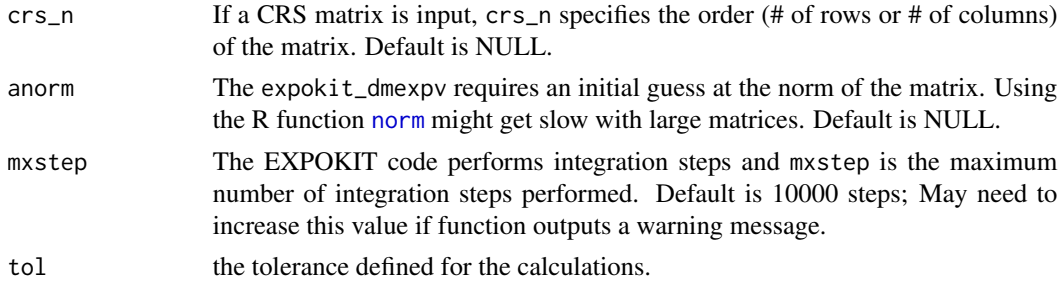

#### Details

#### From EXPOKIT:

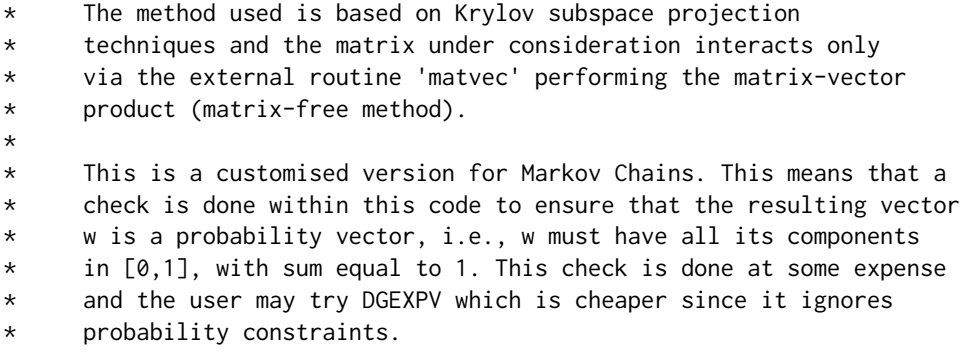

This check assumes that the transition matrix Q, satisfies  $Qe = 0$  where e is a column vector of 1's. If this condition does not hold then use the DGEPXV function instead. It should be noted that both the DMEXPV and DGEXPV functions within EXPOKIT require the matrix-vector product y  $= A^*x = Q^*x$  i.e, where A is the transpose of Q. Failure to remember this leads to wrong results.

CRS (Compressed Row Storage) format is a compressed format that is required for EXPOKIT's sparse-matrix functions such as DGEXPV and DMEXPV. However this format is not necessary in EXPOKIT's padm-related functions.

This function is recommended for large sparse matrices, however the infinity norm of the matrix proves to be crucial when selecting the most efficient routine. If the infinity norm of the large sparse matrix is approximately >100 may be of benefit to use the expokit\_dgpadm function for faster computations.

#### Author(s)

Meabh G. McCurdy <mmccurdy01@qub.ac.uk>

#### Examples

```
# Make a square matrix A
# Use expokit_dmexpv to calculate both exp(At) and exp(At)v, where t is a
# time value and v is an n dimensional column vector.
mat=matrix(c(-0.071207, 0.065573, 0.005634, 0, -0.041206, 0.041206, 0, 0, 0),
```
#### <span id="page-9-0"></span>10 mat2crs

```
nrow=3, byrow=TRUE)
# Set the time variable t
t=15# Exponentiate with EXPOKIT's dmexpv to obtain the full matrix exponential
OutputMat = expokit_dmexpv(mat=mat, t=t, transpose_needed=TRUE, vector=NULL)
print(OutputMat$output_mat)
print(OutputMat$message)
# Can also calculate the matrix exponential with the product of a vector.
# Create the n dimensional vector
v = matrix(0, 3, 1)v[1] = 1
# Exponentiate with EXPOKIT's dmexpv
OutputMat = expokit_dmexpv(mat=mat, t=t, transpose_needed=TRUE, vector=v)
print(OutputMat$output_probs)
print(OutputMat$message)
# If message is 'NULL' then no error has occured and the number of
# mxsteps defined in the function is acceptable.
```
mat2crs *Convert matrix to CRS format using SparseM function*

#### Description

The EXPOKIT's expokit\_dmexpv and expokit\_dgexpv functions both deal with sparse matrices. These matrices have a lot of zeros, and can therefore be stored more efficiently by converting the matrix into CRS (Compressed Row Storage) format.

#### Usage

mat2crs(mat)

#### Arguments

mat A square matrix.

#### Details

In EXPOKIT and its wrapper functions, a CRS-formatted matrix is input as 3 vectors:

#### mat2crs 11

ia = row pointer. This vector stores the location in the 'a' vector that is the first non-zero element in a row.

ja = column indices for non-zero elements.

a = non-zero elements of the matrix.

#### Author(s)

Meabh G. McCurdy <mmccurdy01@qub.ac.uk>

#### Examples

```
# Make a square matrix
mat=matrix(c(-0.071207, 0, 0, 0.065573, -0.041206, 0, 0.005634, 0.014206, 0), nrow=3, byrow=TRUE)
# Covert to CRS format
mat2crs(mat)
print(mat)
```
# <span id="page-11-0"></span>Index

crs2mat, [3](#page-2-0)

expokit\_dgexpv, [5](#page-4-0) expokit\_dgpadm, [7](#page-6-0) expokit\_dmexpv, [8](#page-7-0)

kexpmv-package, [2](#page-1-0)

mat2crs, [10](#page-9-0)

norm, *[5](#page-4-0)*, *[9](#page-8-0)*